### **INTRODUCCIÓN**

El nodo DeviceNet diseñado e implementado en la universidad del cauca, es un dispositivo funcional con características similares a las de un dispositivo industrial, permite conectar sensores y actuadores discretos a la red DeviceNet, tiene una interfaz de configuración via RS232 y una interfaz de comunicación con microcontroladores, es un dispositivo plug and play y hot plug.

### **Características técnicas del nodo DeviceNet Unicauca**

- Esclavo DeviceNet Grupo2.
- Soporta UCMM.
- I/O: Soporta Polled I/O, COS/Cyclic I/O, Bitstrobe I/O.
- Soporta objetos DeviceNet, Objetos identidad.
- Archivos EDS que contienen información del dispositivo
- Configuración Baudrate y MAC ID
- *Galvanically isolated* (aislado galvánicamente).
- Interface de Comunicación Serial (SCI) y Canal *Synchronous* Serial (SSC).
- interface de configuración y monitoreo (MIF).  $\bullet$
- 3 bytes de entradas discretas (SSC), 3 bytes de salidas discretas (SSC).
- 8 entradas y 8 salidas discretas (todo o nada)

## **Fig. 1 Nodo DeviceNet Unicauca**

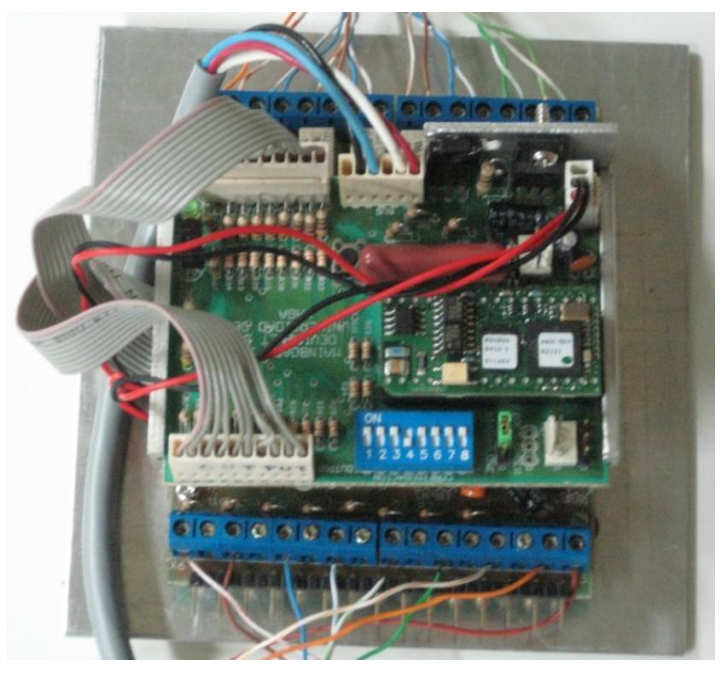

## **Configuración de Baudrate y MAC IDE (velocidad de transmisión y dirección)**

Una red DeviceNet soporta 64 nodos, la dirección de los nodos va de 0 a 63 **(la dirección 63 es recomendable dejarla libre debido a que los nodos DeviceNet están pre configurados de fabrica con esta dirección).**

La velocidad de una red DeviceNet es configurable 125, 250 y 500 Kbps dependiendo de la longitud de la línea troncal véase la tabla 1

#### **Tabla 1. Longitud máxima de la línea troncal**

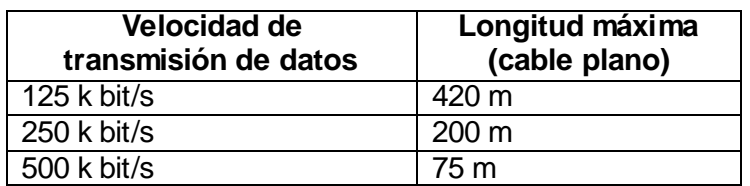

El nodo Unicauca usa un *switch* binario para configurar el MAC ID y el *baud rate*, los 6 bit menos significativos usados para configurar el MAC ID y los 2 más significativos modifican el *baud rate*. La tabla 2 presenta la configuración de la velocidad del dispositivo según el estado de los bits 7 y 6, mientras que la tabla 3 representa la dirección del nodo DeviceNet según el la configuración del switch binario…véase la figura 2…

#### **Tabla 2 Switch baud rate**

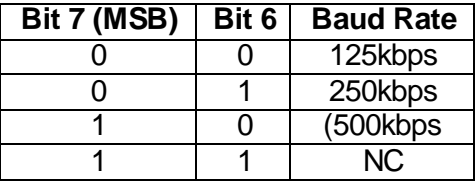

### **Tabla 3 Switch MAC ID**

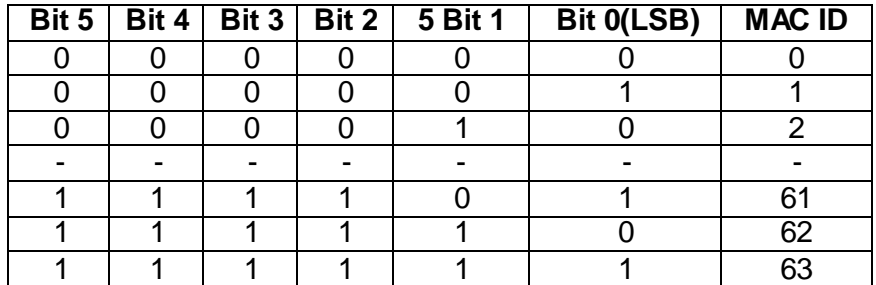

## **Fig. 2 Switch de configuration**

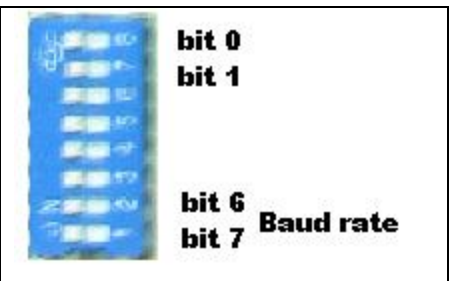

# **Señalización del nodo Unicauca**

La tabla 4 describe el estado del nodo DeviceNet, si el bit menos significativo está en un nivel alto (5V) el LED verde permanecerá encendido, representando un estado de funcionamiento normal del nodo, mientras que el LED rojo indica fallas o funcionamiento anormal.

### **Tabla 4 Indicadores de estado.**

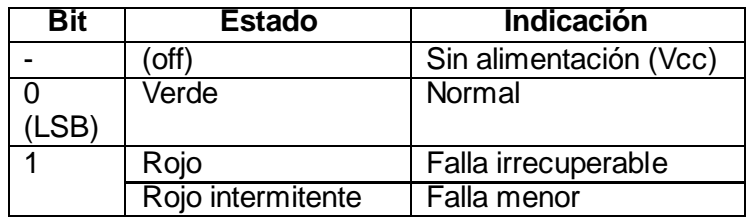

El dodo DeviceNet Unicauca es un dispositivo modular integrado por una tarjeta principal, una tarjeta acondicionadora de señal de salida y una tarjeta acondicionadora de señal de entradas.

La tarjeta principal tiene 8 salidas discretas de 5V 4mA y 8 entradas a 5V 1µA El área de entradas del nodo está diseñada para señales discretas de 5V por ningún motivo se puede usar sensores con salida mayor a 5V, a menos que se haga un acondicionamiento a la señal de salida del sensor.

#### **Main Board**

Circuito que procesa el protocolo y provee interfaces I/O, configuración y señalización. Permite el acople de circuitos acondicionadores de señal I/O brindando versatilidad en nuevas aplicaciones por ejemplo conmutación de relevos de estado solido, ubicación de DAC y ADC (conversores digital análogo y análogo digital) que faciliten trabajar con señales analógicas tanto como de salida y entrada respectivamente

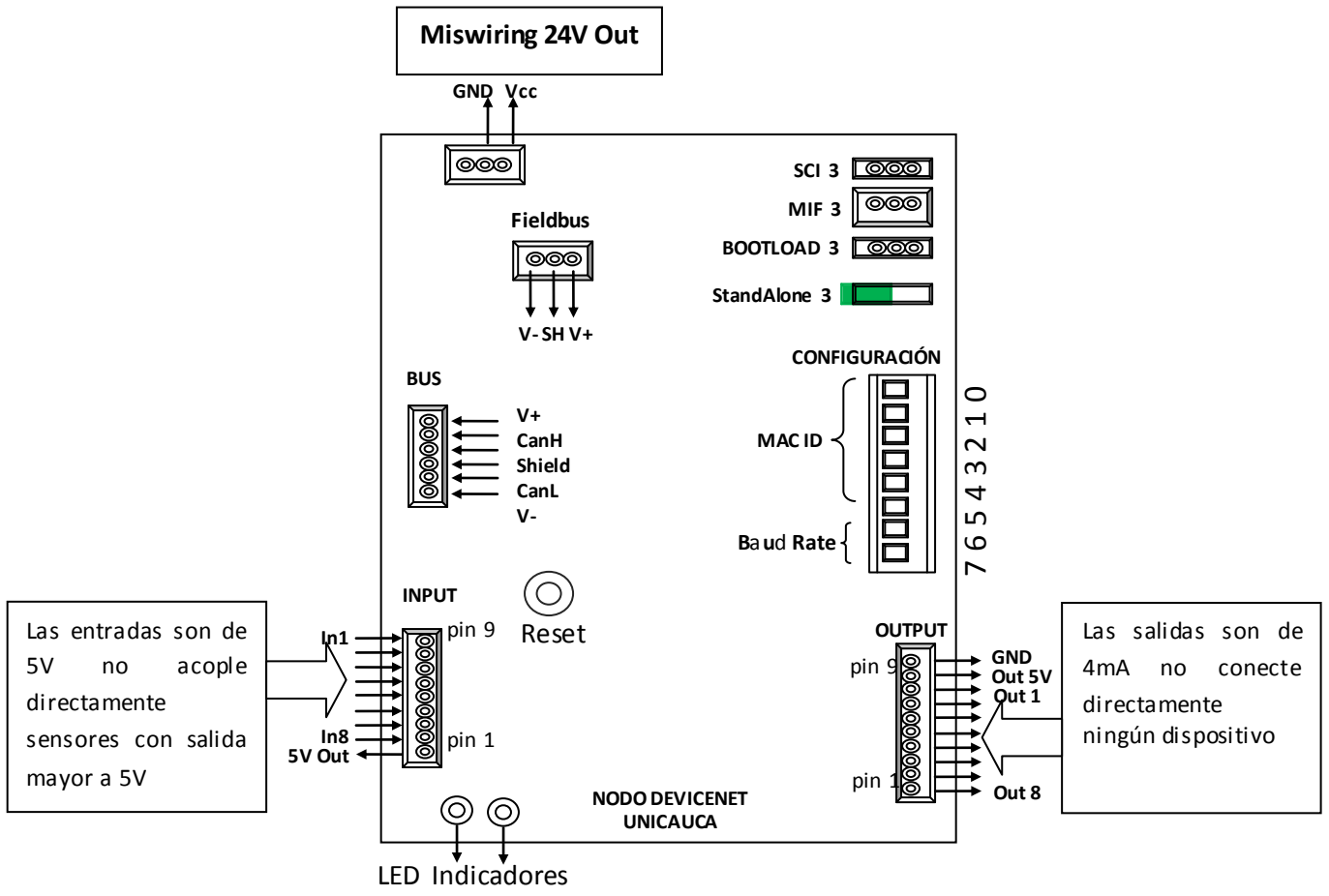

#### **Fig. 3 tarjeta principal del nodo DeviceNet Unicauca**

**Fig. 4 tarjeta principal del nodo** 

Jumper en Pin 2y 3

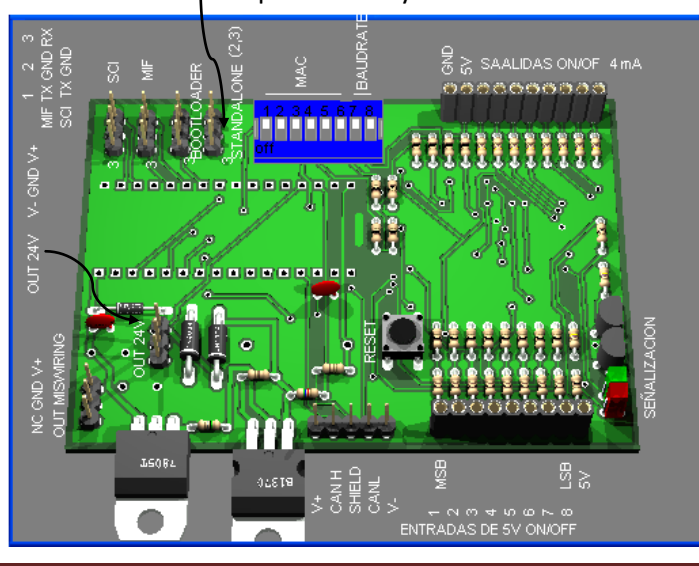

## **CIRCUITO ACONDICIONADOR DE SEÑAL ENTRADAS Y SALIDAS**

La figura 5(a) representa el circuito acondicionador de entradas y la figura 5(b) circuito acondicionador de salidas.

#### **Tarjeta acondicionadora de señal de entrada al nodo**

El nodo DeviceNet Unicauca tiene dos tipos de tarjeta acondicionadora de señal de entradas una tarjeta que permite incorporar sensores discretos con salida de 5V y una segunda tarjeta acondicionadora que permite acoplar sensores discretos de 12V ambas tarjetas tienen capacidad para alimentar los sensores.

**Nota**: Si se usa alimentación externa para los sensores se debe usar un circuito que aísle galvánicamente (optoacoplador)

**Nota:** la sumatoria de corriente usada para alimentar los ocho sensores conectados a la tarjeta de entradas no debe superar los 200mA

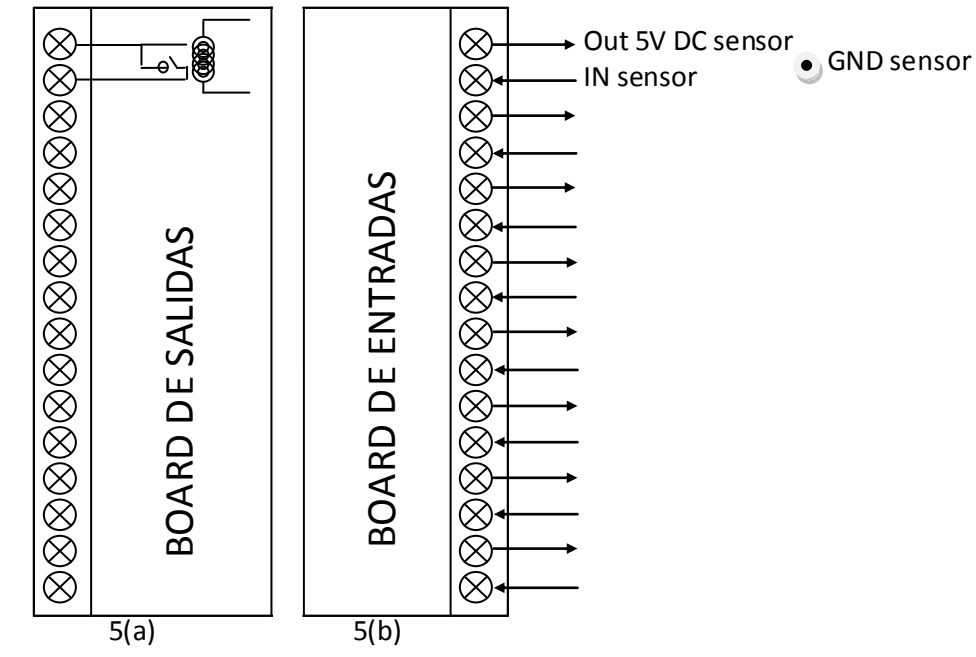

**Fig. 5 tarjetas acondicionadoras de señal**

La board de entradas tiene un conector de salida de 10 pines que se acopla directamente a la tarjeta principal del nodo, un conector de tornillos de 16 pines para ubicar los sensores (Vcc, GND y señal del sensor). La alimentación de los sensores se toma de la *main board* y corresponde a un voltaje *mis wiring.*

El conector OUTPUT (boar de entradas) transporta las 8 señales discretas de los sensores por los pines 3 a 10 a la tarjeta principal o main board (conector Input pines 2 a 9). El pin 1 del conector input en la tarjeta principal es una salida opcional de 5V para alimentación de los sensores, no usada en esta aplicación debido a que los sensores tienen fuente de 12V incluida en la *board* de entradas.

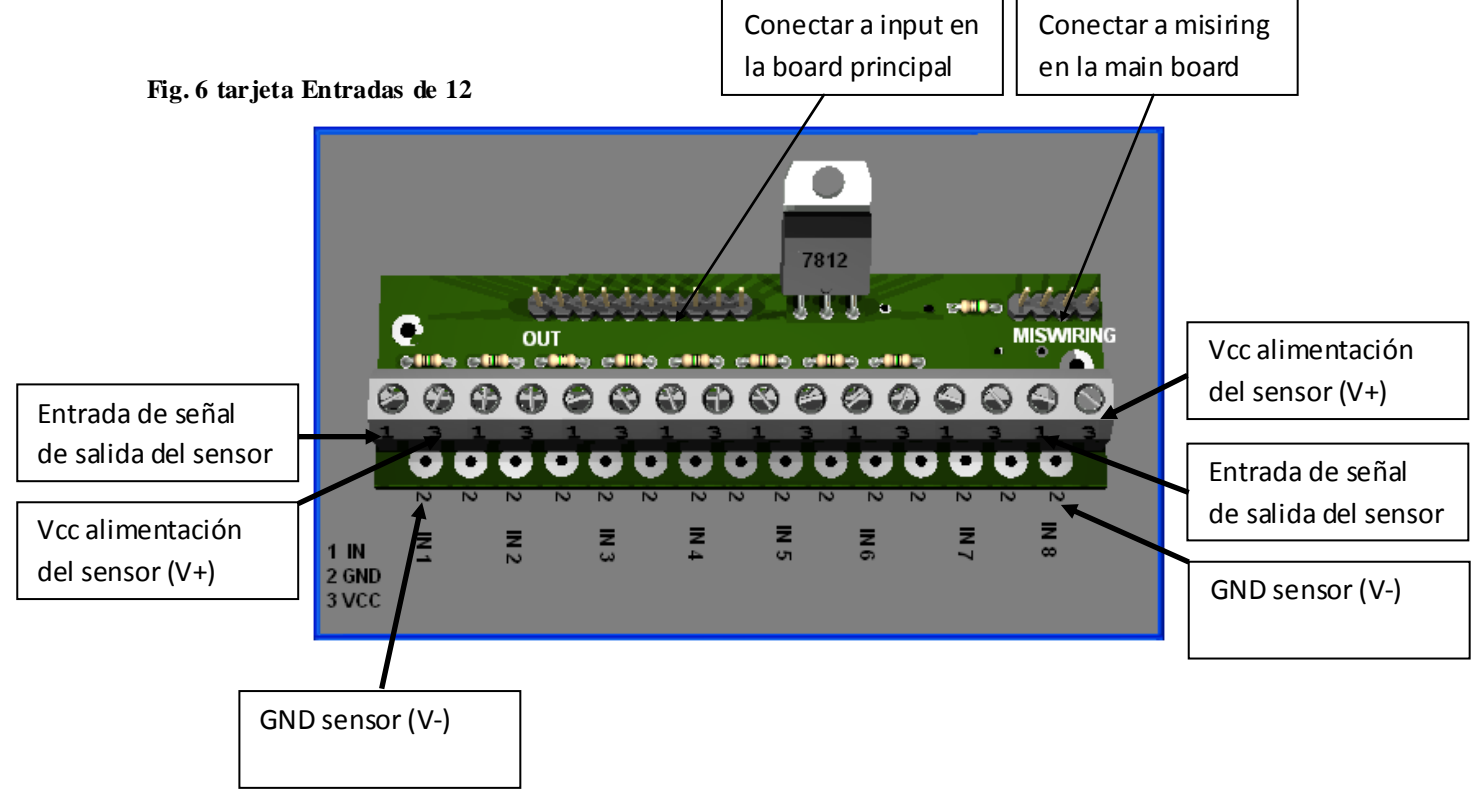

# **Circuito de salidas**

El circuito de salidas permite adicionar actuadores a la tarjeta principal, si se usa relevos de estado solido con alimentación externa como 120V o una fuente diferente a la de la red DeviceNet se debe usar un circuito *isolator* (separador) para evitar cortocircuitos y daños permanentes a los dispositivos.

En este diseño las salidas de relevo permiten conectar actuadores al nodo DeviceNet con una corriente máxima de 3A, no se puede sobrepasar los 3A en cada salida de relevo. Los relevos funcionan a 12 voltios para excitar la bobina, por lo que se dispone de una fuente de alimentación en la tarjeta de salidas tomada del circuito mis wiring de la tarjeta principal. La figura 7 presenta la tarjeta de salidas de relevo usada para conexión de actuadores discretos.

#### **Fig. 7.tarjeta de salidas de relevo**

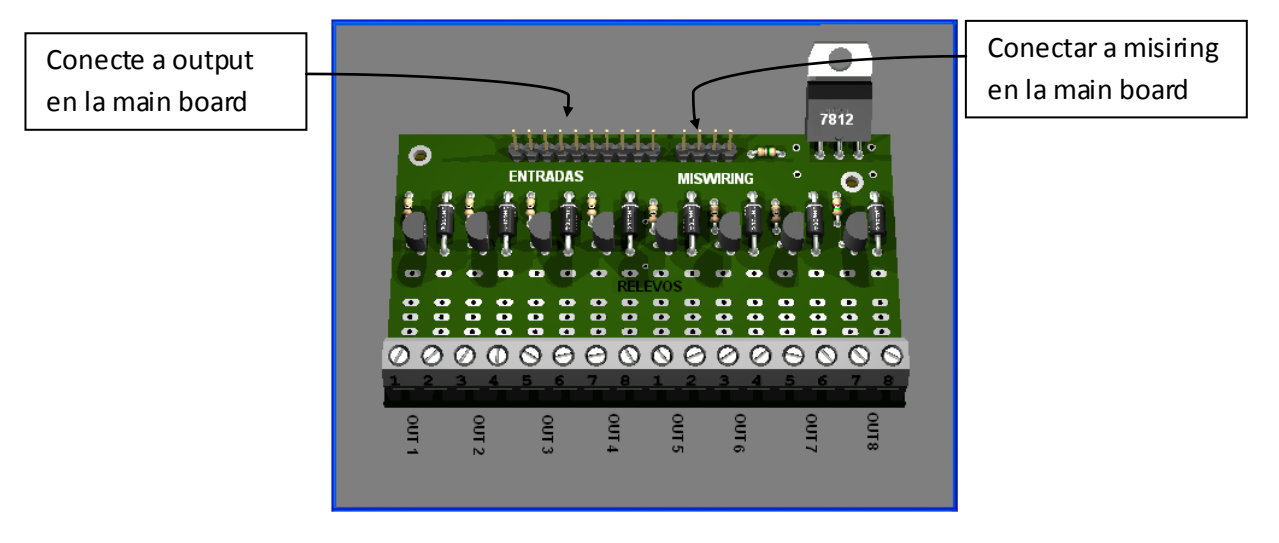

## **Ejemplo usando un sensor de proximidad Sharp Sharp P2Y0D02YK**

La figura 8 muestra el sensor acoplado a la tarjeta de entradas del nodo DeviceNet Unicauca

**Fig. 8. Sensor infrarrojo Sharp IR Sensor**

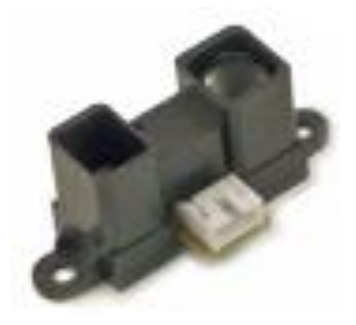

**Advertencia:** en la tarjeta de sensores de 12 V no se puede conectar sensores de 5V.

#### **Características del sensor P2Y0D02YK mostrado en la figura 82**

- Salida Digital.
- $\bullet$  Rango de 20 a 150 cm.
- Tiempo de respuesta 39 ms.
- Consumo promedio de corriente 33 mA
- Voltaje de operación de 4.5 a 5.5 Vcc.

La tabla 5 describe la distribución de pines del sensor Sharp P2Y0D02YK

**Tabla 5. Descripción de pines del sensor sharp**

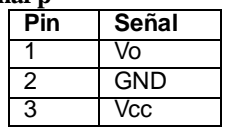

La figura 8 muestra la forma de acoplar un sensor P2Y0D02YK a la *board* de entradas de **5V** del nodo DeviceNet Unicauca

**Fig. 9.Aplicación típica del sensor Sharp**

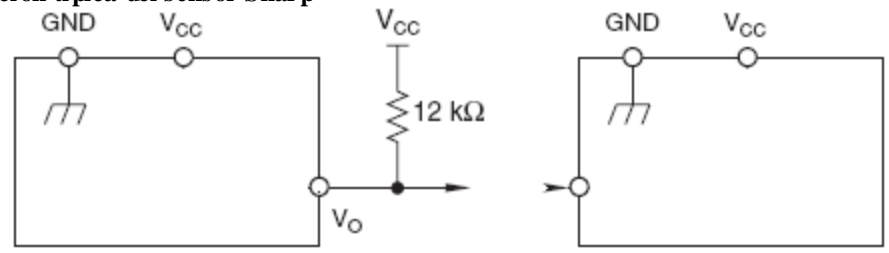

Los sensores Sharp se pueden incorporar directamente a las *board* de entradas de 5V solo requiere que se adicione una resistencia de 12KΩ entre Vo y Vcc del sensor véase la figura 8.

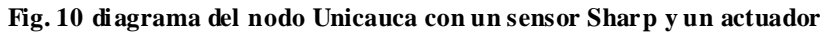

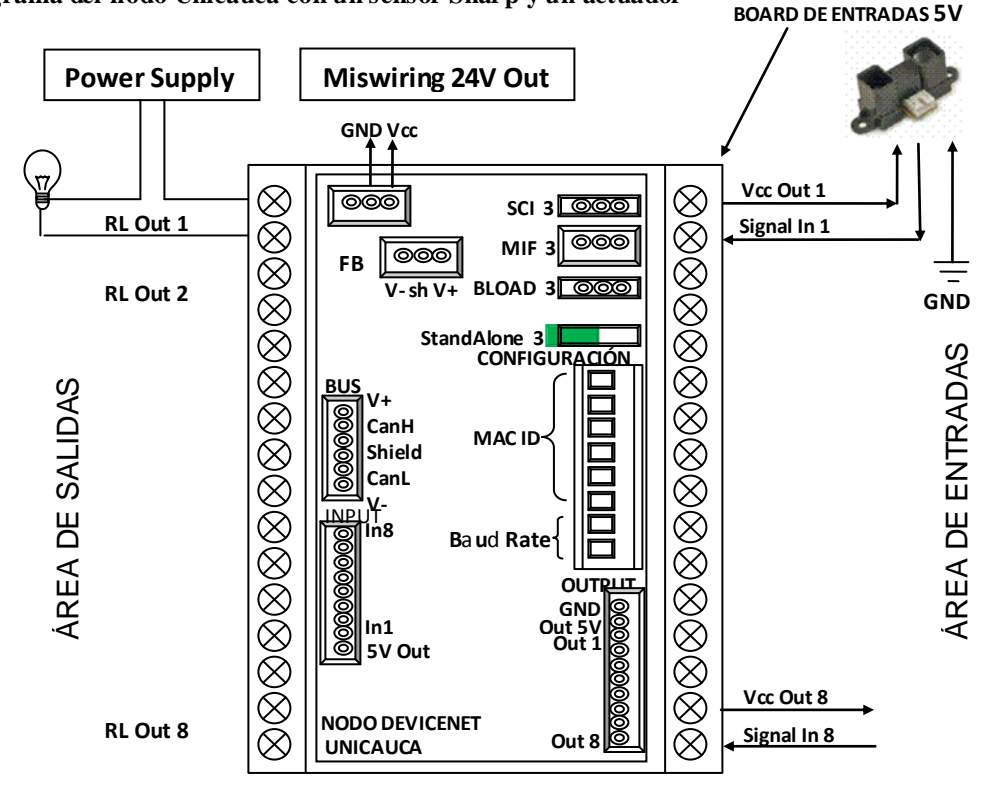

En la figura 10 se puede observar las diferentes partes que conforman el nodo Unicauca, desde la tarjeta principal hasta los sensores de proximidad usados en las pruebas

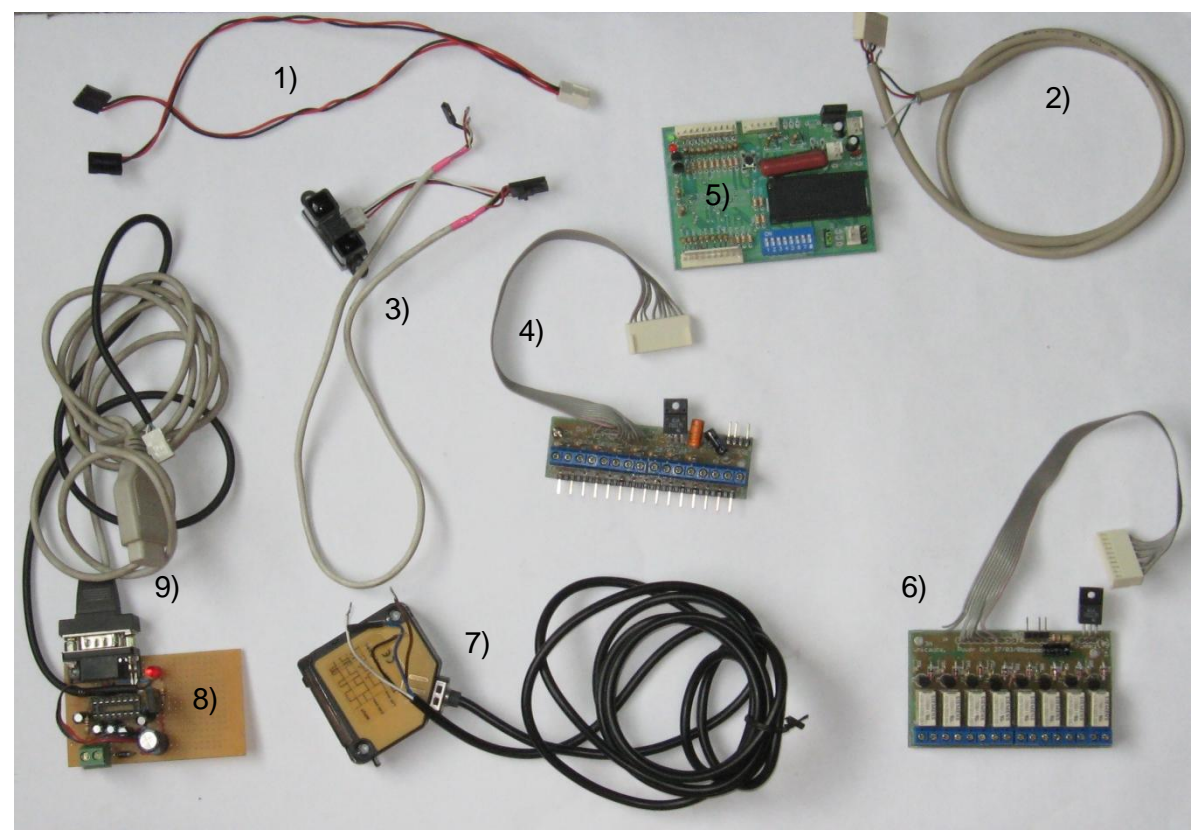

**Fig. 11. Nodo DeviceNet desensamblado con las tarjetas de entradas y salidas**

1) Cable que suministra alimentación del conector *miswiring* ubicado en la main board (MB) a los circuitos acondicionadores de señal (tarjetas de entradas y salidas discretas)

- 2) cable que comunica el nodo con el medio físico DeviceNet
- 3) sensor de proximidad Sharp
- 4) tarjeta acondicionadora de señal de entrada de los sensores
- 5) tarjeta principal del nodo DeviceNet Unicauca
- 6) tarjeta de salidas de relevo
- 7) sensor de proximidad de 12V Riko
- 8) interfaz de comunicación RS232
- 9) cable serial de configuración

La tabla 6 describe la función y los colores de los conductores del medio físico DeviceNet

Tabla 6 medio físico DeviceNet

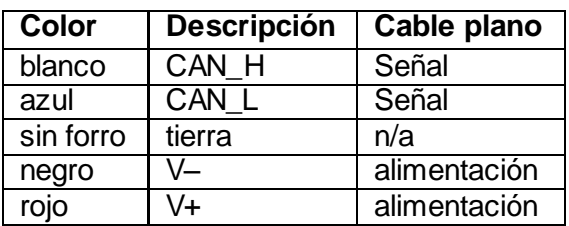

# **ARCHIVOS EDS**

Los archivos EDS editados en este proyecto están disponibles en el trabajo de grado red de sensores de proximidad para el laboratorio de instrumentación industrial anexo digital I.

Una vez descargados los archivos EDS se deben registrar, usando EDS Wizard en RSNetWorx desde el menú herramientas del software RSNetWorx…véase la seccion C.5… o el anexo E del trabajo de grado.

Los anexos C, E y F está dedicado a explicar en más detalle las tareas de configuración de la red DeviceNet del PIAI.

El anexo B trata en detalle las tareas de diseño e implementación del nodo DeviceNet, mientras que el anexo A esta dedicado a mostrar detalles de la configuración del nodo usando el puerto serial del computador a través del Hyper terminal de Windows.

El nodo Unicauca no necesita ser reconfigurado para que pueda funcionar en la red DeviceNet, es un dispositivo que solo se configura en RSNetworx, o también a través del switch binario.